## SPIR-V入門

Spencer Fricke LunarG, Inc.

5月に大阪で開催された Khronos DevDayで発表

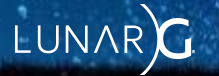

#### Spencerについて

- SPIR-Vとは3年と働けました
	- 今LunarGでSPIR-Vの検証をしている仕事
- SPIR-VのVulkanの側面のみを使用したことがある。

LUNAR $C<sup>2</sup>$ 

- OpenCLの専門家ではない
- コンパイラーエンジニアはない
	- SPIR-V からコンパイラについて学んだ
- SPIR-Vのワーキンググループは代表者した
	- は作成に関与していない

#### このプレゼンテーションは誰のためにあるのか

- SPIR-Vの読み方(理解)の学習
- シェーダーツールを作る必要がある場合
	- 簡単なことでも(例: OpLoadの呼び出しは何回あるのか?)
- 「SPIR-Vのマジック」の仕組みが気になった方は

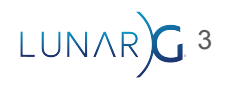

#### SPIR-Vとは

● SPIR-V は、グラフィックスシェーダステージとコンピュートカーネルのバイナリ中間 表現です

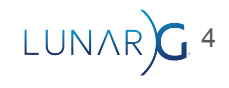

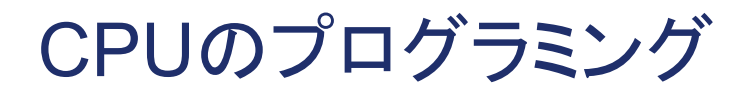

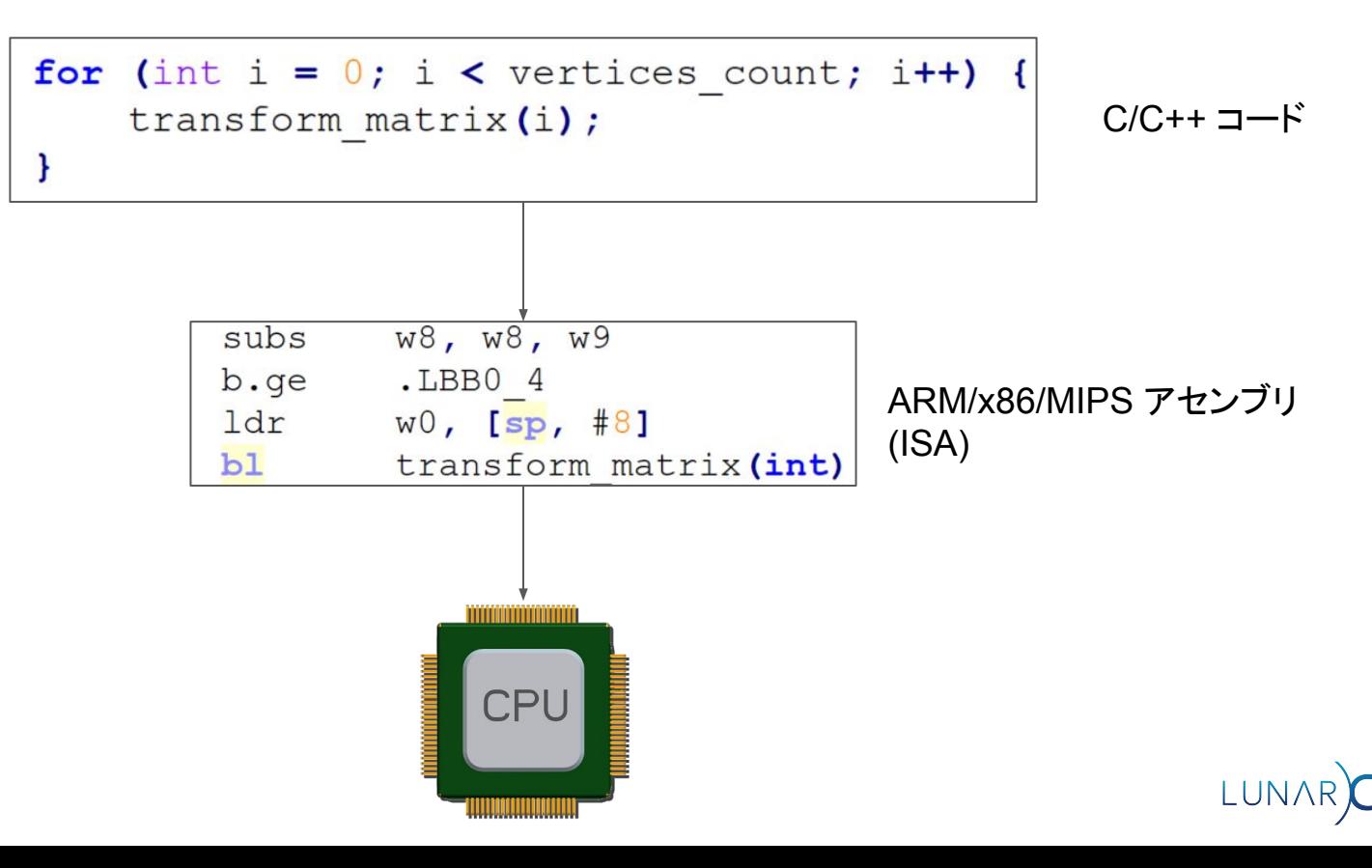

5

## GPU䛾プログラミング (シェーダー/カーネル)

int i = get thread id(); transform matrix(i);

GLSL/HLSL コード

s buffer load dwordx8 s[52:59], s[0:3], 0x00 v mul f32 v1, s23, v1 v mov b32 v5, s37 v fma f32 v2, s24, v5, v2

GPU アセンブリ GPUベンダーごとに異なる

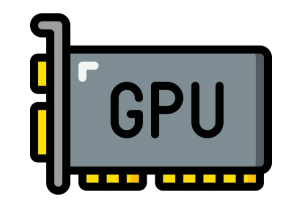

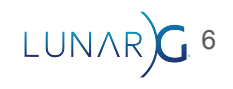

#### CPUにLLVMを使用する

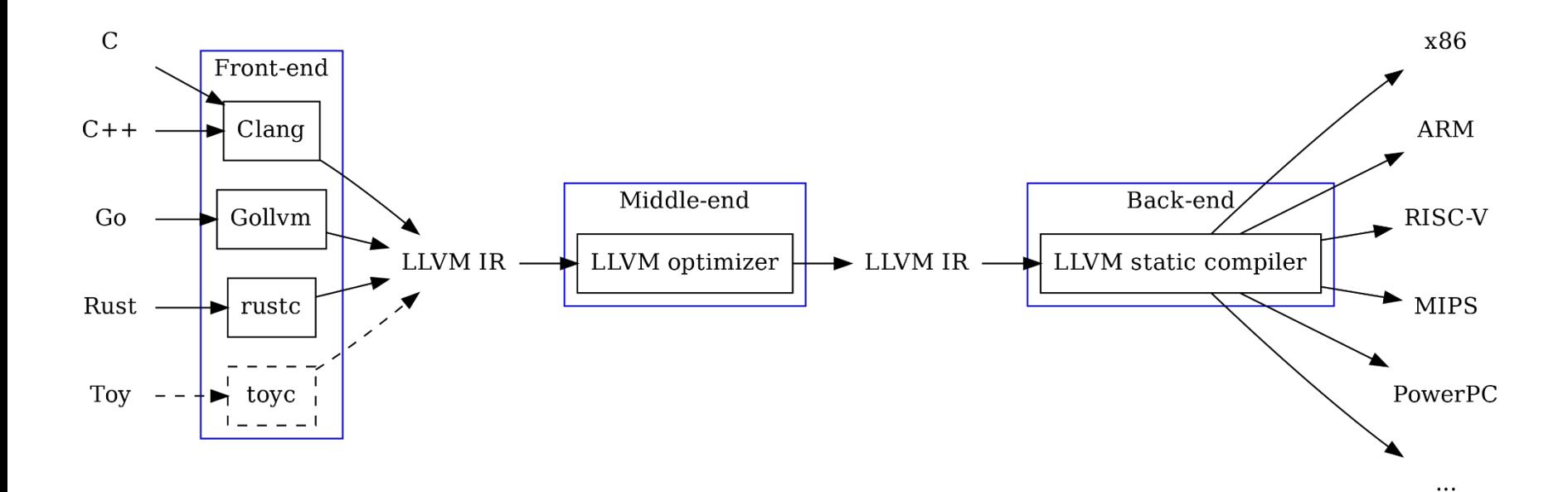

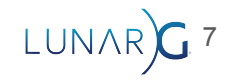

#### GPUにSPIR-Vを使用する

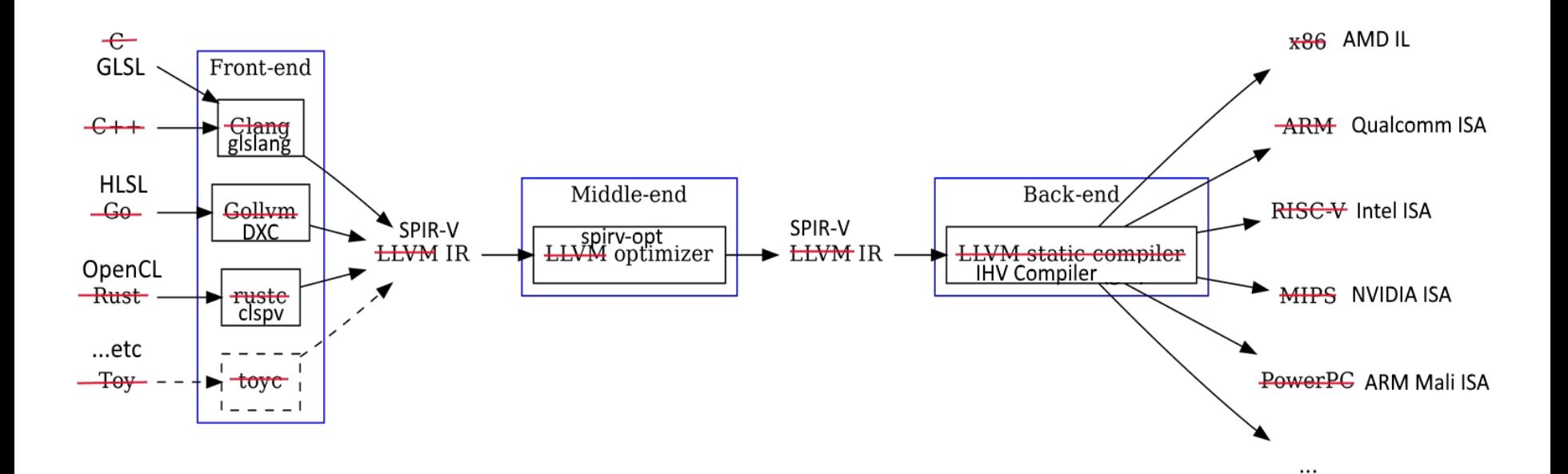

 $LUNAR)G$  8

#### GPUにSPIR-Vを使用する

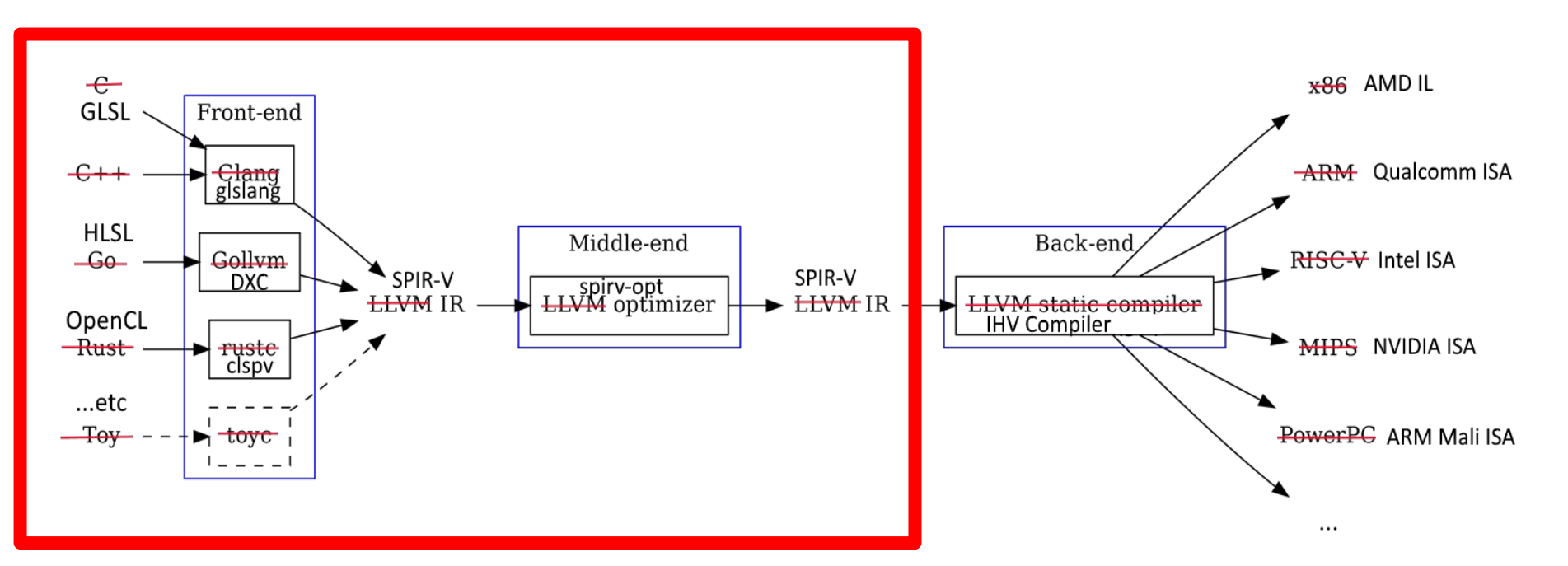

OpenGLがやらなければならない仕事です

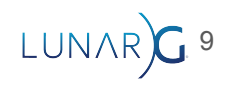

#### SPIR-V は LLVM IR に触発されています

- LLVM IR は LLVM の内部詳細です
- SPIR-Vはインターチェンジフォーマットです
- LLVMに似たSPIR-Vの構造
- 双方向翻訳ツール
	- <https://github.com/KhronosGroup/SPIRV-LLVM-Translator>

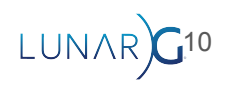

#### Shader vs Kernel

- OpenCL == Kernel
- Vulkan == Shader

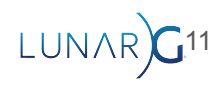

#### Logical vs Physical

- OpenCL == Physical
- Vulkan == Logical (拡張機能を使用する場合は「Physical」)

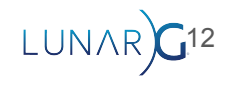

#### SPIR-V Grammar JSON

- SPIR-V Headersで見つかったJSONファイル
- Vulkanのvk.xml に似たSPIR-V
- このファイルからもスペシフィケーションが生成されます

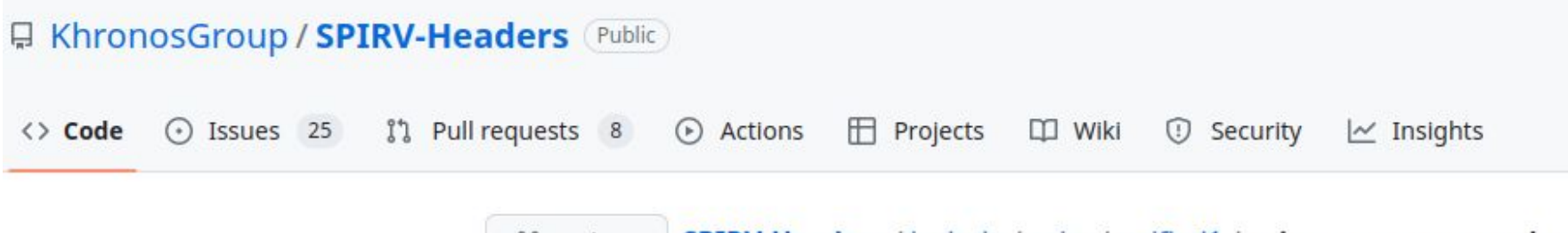

 $\mathbb{P}$  main  $\sim$ SPIRV-Headers / include / spirv / unified1 / spirv.core.grammar.json

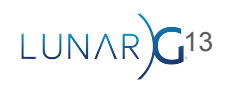

## SPIR-V Grammarの使い方のユースケース

```
// Return number of optional parameter from ImageOperands
                                                                                        "operand kinds" : [
uint32_t_ImageOperandsParamCount(uint32_t_image_operand) {
   uint32 t count = 0;
   switch (image operand) \{"category" : "BitEnum",
       case spv:: ImageOperandsMaskNone:
       case spv:: ImageOperandsNonPrivateTexelMask:
                                                                                              "kind": "ImageOperands",
       case spv:: ImageOperandsVolatileTexelMask:
                                                                                              "enumerants" : [
       case spv:: ImageOperandsSignExtendMask:
       case spv:: ImageOperandsZeroExtendMask:
       case spv:: ImageOperandsNontemporalMask:
                                                                                                   "enumerant" : "None",
           return 0:"value": "0x0000"
       case spv::ImaqeOperandsBiasMask:
       case spv:: ImageOperandsLodMask:
                                                                                                λ,
       case spv::ImaqeOperandsConstOffsetMask:
       case spy:: ImageOperandsOffsetMask:
       case spv:: ImageOperandsConstOffsetsMask:
                                                                                                   "enumerant": "Bias",
       case spv:: ImageOperandsSampleMask:
                                                                                                   "value" : "0x0001",
       case spv:: ImageOperandsMinLodMask:
       case spv:: ImageOperandsMakeTexelAvailableMask:
                                                                                                   "capabilities" : [ "Shader" ],
       case spv:: ImageOperandsMakeTexelVisibleMask:
                                                                                                   "parameters" : [
       case spv:: ImageOperandsOffsetsMask:
                                                                                                      { "kind" : "IdRef" }
           return 1; \leftarrowcase spv:: ImageOperandsGradMask:
           return 2;
                                                                                                 },
       default:break;
   return count;
```
Vulkan-ValidationLayers / layers / generated / spirv\_grammar\_helper.cpp

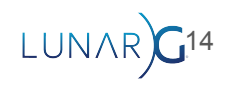

#### SPIR-V 拡張機能と機能系

- 機能 == Capabilities
- クライアントAPIとの通信方法(例:Vulkan)
- Capabilities == Vulkan "Features"

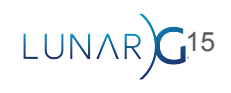

```
#version 450
#extension GL EXT shader 8bit storage : enable
layout (set = 0) buffer StorageBuffer {
    uint8 t dataA; // OXAAuint8 t dataB; // 0xBB
  ssbo;
void main() \{uint a = \text{uint}(ssho.data);
    uint b = \text{uint}(ssbo.dataB);
```
**OpCapability Shader** OpCapability UniformAndStorageBuffer8BitAccess OpExtension "SPV KHR 8bit storage"

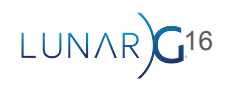

#### Vulkan機能がサポートされていない場合、Validation Layers(検証レイヤ)れを検出する

// Provided by VK VERSION 1 2 typedef struct VkPhysicalDevice8BitStorageFeatures { VkStructureType sType; void\* pNext; VkBool32 storageBuffer8BitAccess; VkBool32 uniformAndStorageBuffer8BitAccess; VkBool32 storagePushConstant8;

} VkPhysicalDevice8BitStorageFeatures;

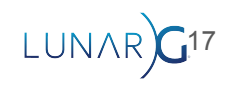

#### SPIR-V 命令

- SPIR-V は命令の流れ
- OpCode 命令の名前
	- 常に「Op」で始まります
- Operands
	- OpCodeに続くWords
	- 語長 = 32 ビット

 $%16 = 0pTypeInt 32 1$ %48 = OpVariable %47 Function  $%54 = 0p$ Load %16 %48 %56 = OpSLessThan %25 %54 %55

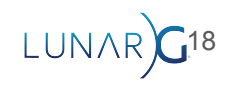

#### バイナリ vs 逆アセンブル

- SPIR-V は常にバイナリです
- プレゼンテーションのために、常に逆アセンブルを表示します
	- $%16 = 0pTypeInt 32 1$
	- %48 = OpVariable %47 Function
	- $%54 = 0p$ Load %16 %48
	- %56 = OpSLessThan %25 %54 %55

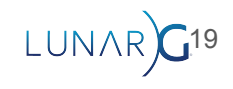

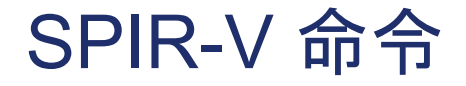

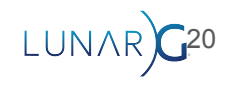

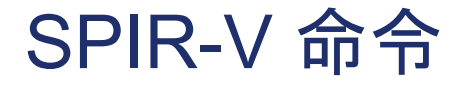

#### 0x00040015 0x00000006 0x00000020 0x00000000

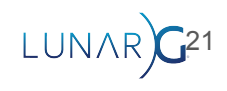

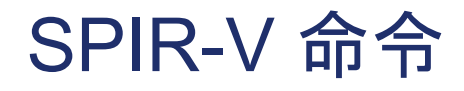

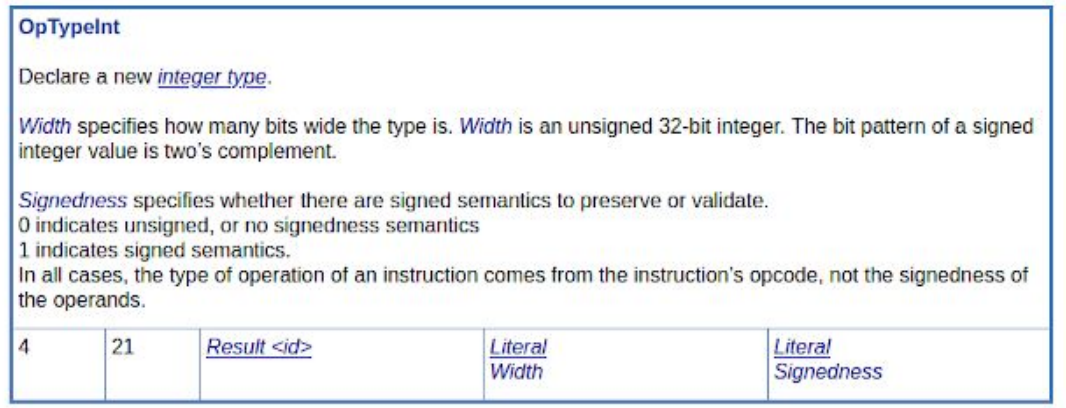

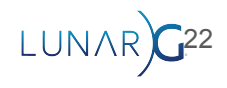

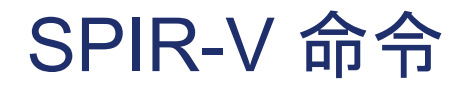

| OpTypeInt                   |                                                                                   |                                                                                  |                                                                                                    |
|-----------------------------|-----------------------------------------------------------------------------------|----------------------------------------------------------------------------------|----------------------------------------------------------------------------------------------------|
| Declare a new integer type. |                                                                                   |                                                                                  |                                                                                                    |
|                             | integer value is two's complement.                                                |                                                                                  | Width specifies how many bits wide the type is. Width is an unsigned 32-bit integer. The bit pattern of a signed |
| the operands.               | 0 indicates unsigned, or no signedness semantics<br>1 indicates signed semantics. | Signedness specifies whether there are signed semantics to preserve or validate. | In all cases, the type of operation of an instruction comes from the instruction's opcode, not the signedness of |
| 21                          | Result <id></id>                                                                  | Literal<br>Width                                                                 | Literal<br><b>Signedness</b>                                                                                     |

% $6 =$  OpTypeInt 320

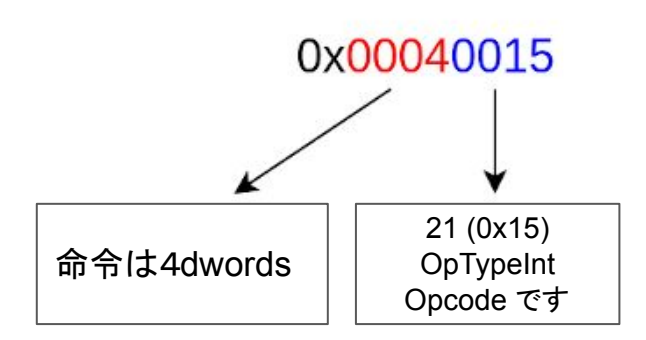

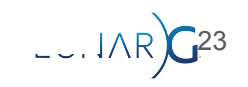

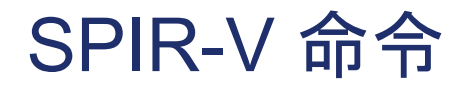

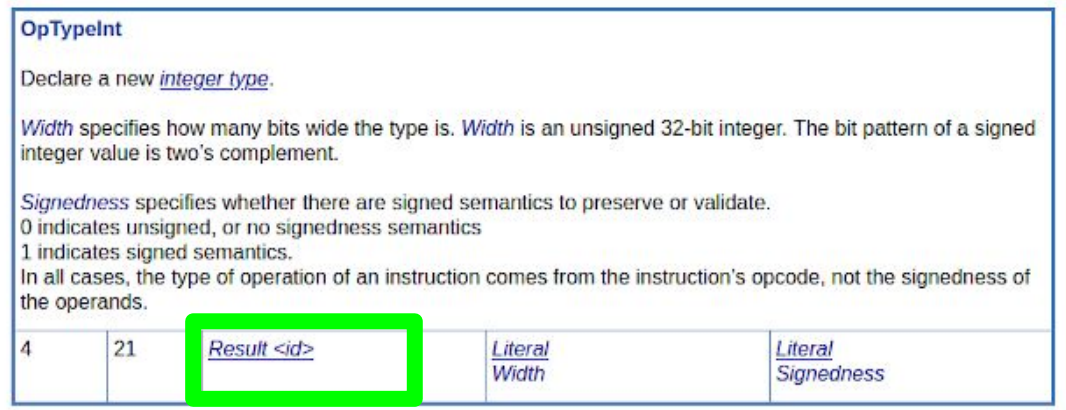

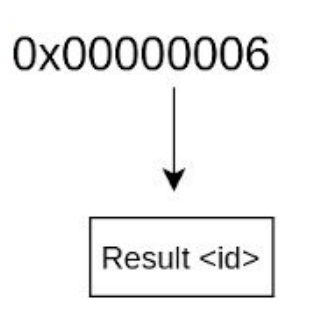

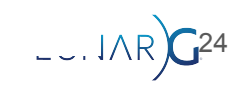

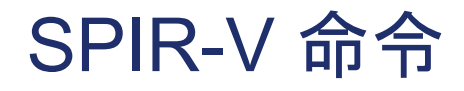

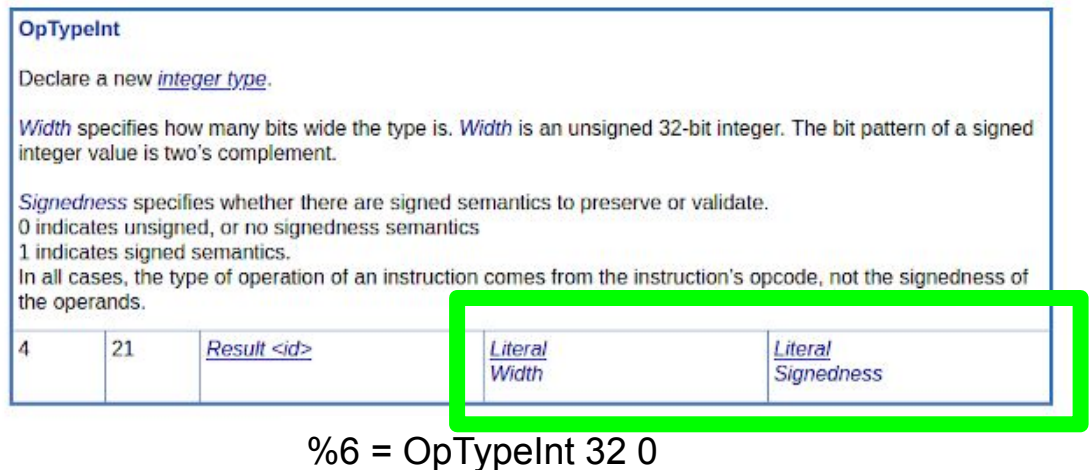

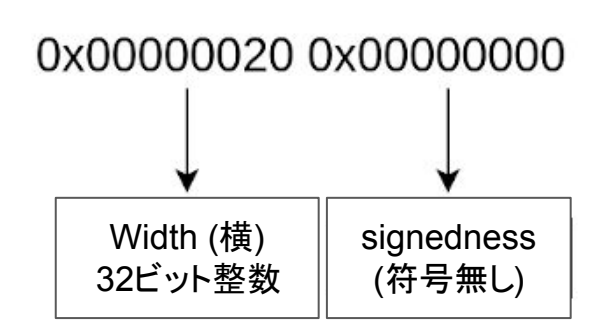

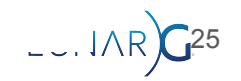

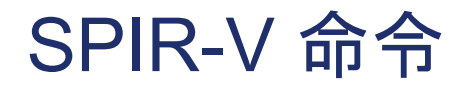

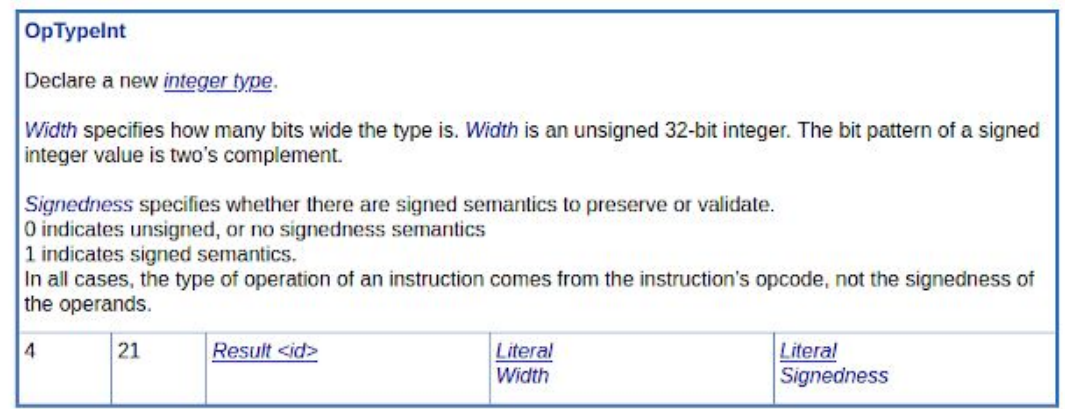

26

 $L = 1AR$ 

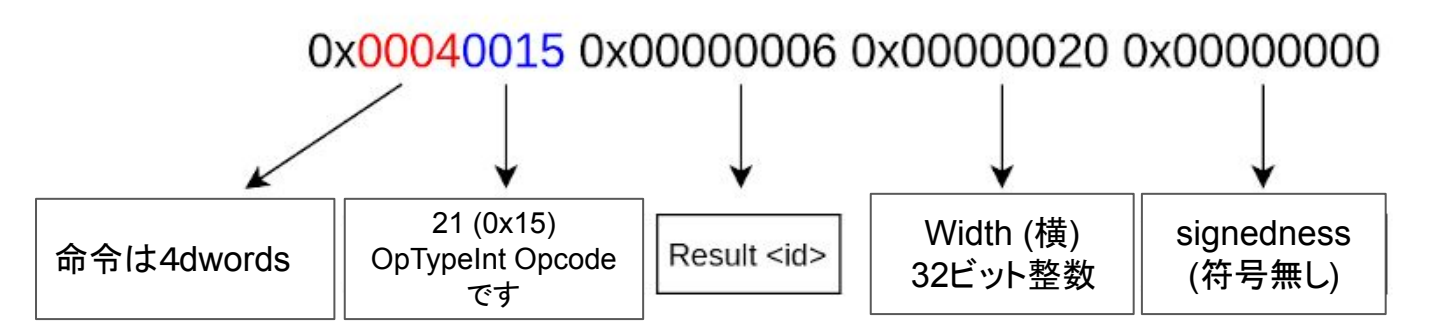

#### SPIR-V 命令

#### **OpLoad**

Load through a pointer.

Result Type is the type of the loaded object. It must be a type with fixed size; i.e., it cannot be, nor include, any **OpTypeRuntimeArray types.** 

Pointer is the pointer to load through. Its type must be an OpTypePointer whose Type operand is the same as **Result Type.** 

If present, any Memory Operands must begin with a memory operand literal. If not present, it is the same as specifying the memory operand None.

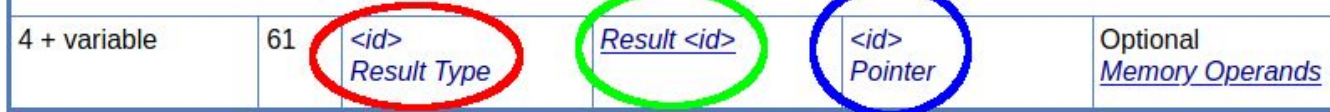

$$
\boxed{\%54} = \text{Opload} \boxed{\%16} \boxed{648}
$$

Operand[1] = Result Type ID Operand[2] = Result ID

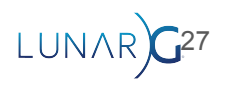

● 32ビットwords に続く

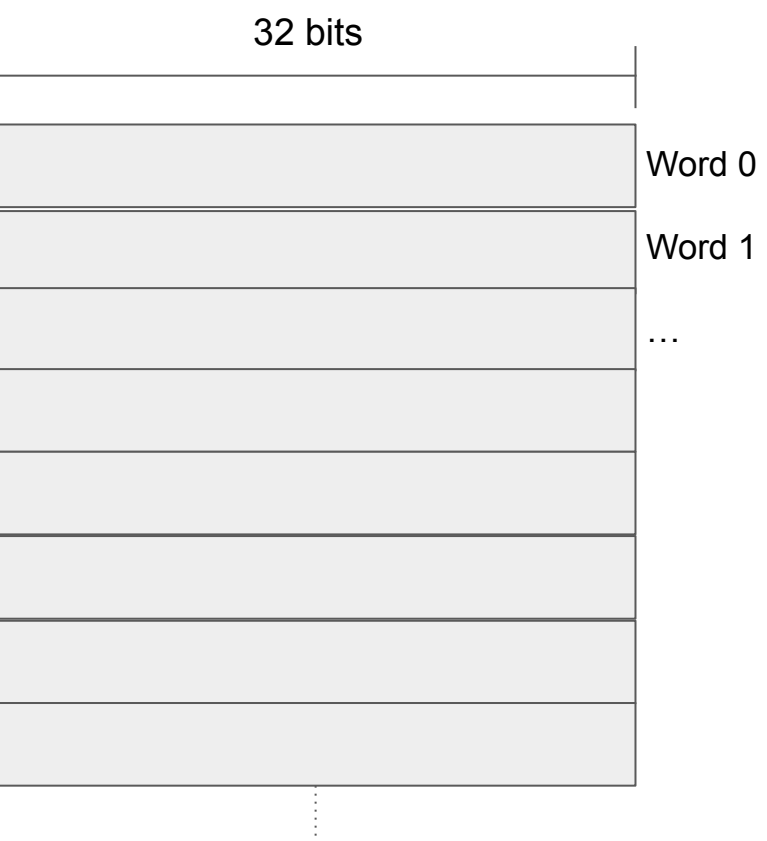

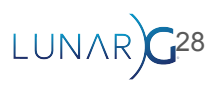

● 最初 5 words はヘッダーです

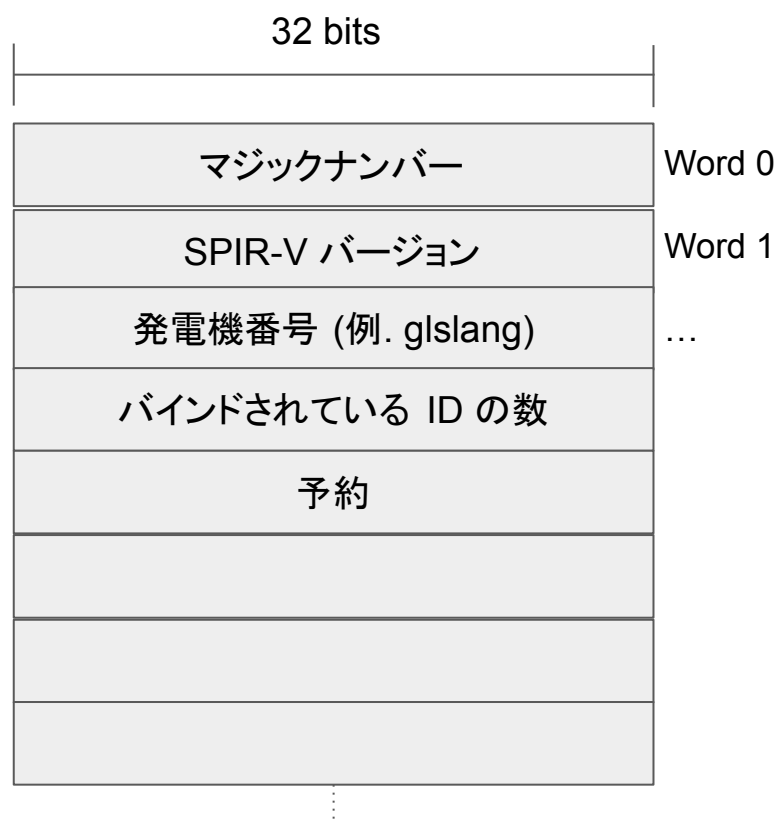

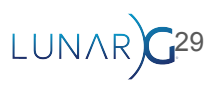

● 残りの words は命令です

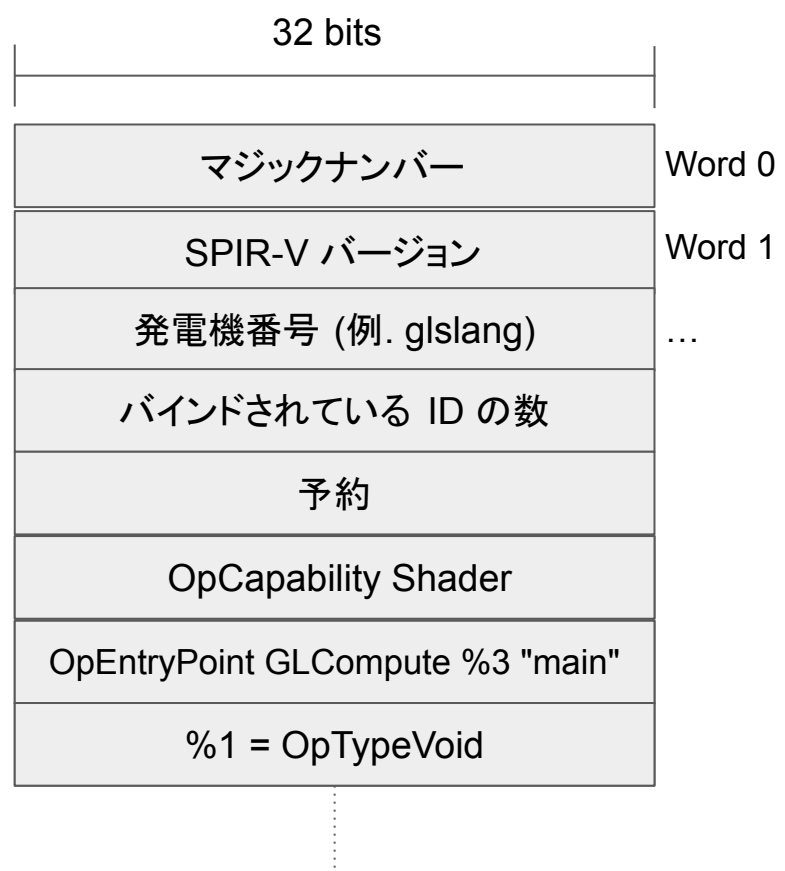

**OpFunctionEnd** 

LUNAR G<sup>30</sup>

- 5 欄
- それぞれ、ある特定の命令だけが許可されています。
	- spirv-val はこれが間違っている場合に警告します

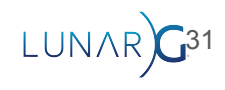

# モード設定

## Mode Setting (モード設定)

- Moduleのハイレベルな詳細
- Entrypoint (エントリーポイント)
- 拡張機能と機能系
- Memory model (メモリモデル)
	- Logical vs Physical
- Execution mode (実行モード)
	- Ex. OriginUpperLeft vs OriginLowerLeft

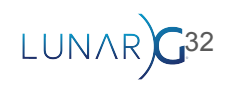

#### デバッグ情報

- 変数の名前
- SPIR-Vのソース
- デバッグのツールは使います

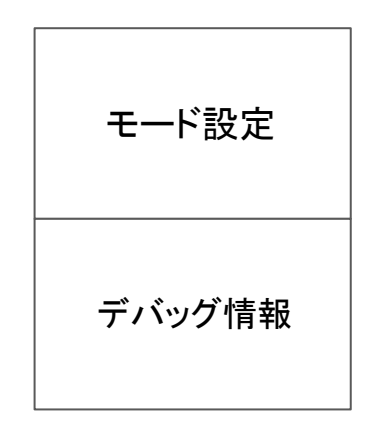

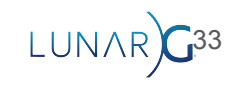

## Annotations (注釈)

- Decorationsに適用します
- 今後の命令のための情報
	- RelaxedPrecision
	- ArrayStride
	- NonWritable
	- NonReadable

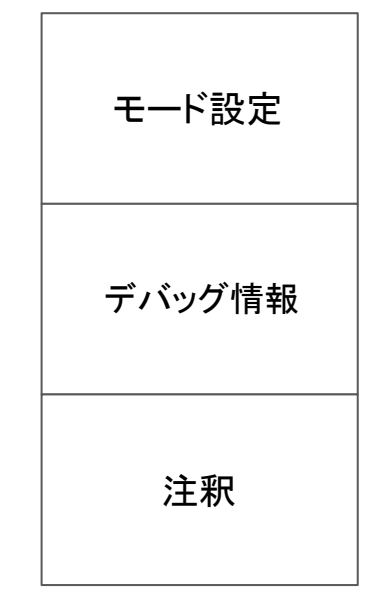

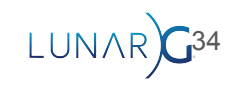

#### 型、変数、定数

- 型を宣言する
	- OpTypeInt, OpTypeStruct, OpTypeSampler, etc
- インターフェースの変数を宣言する
	- シェーダーの間に入出力です
	- ディスクリプタ (ユニフォーム, ストレージイメージ,など)
- 定数
	- 特殊化定数

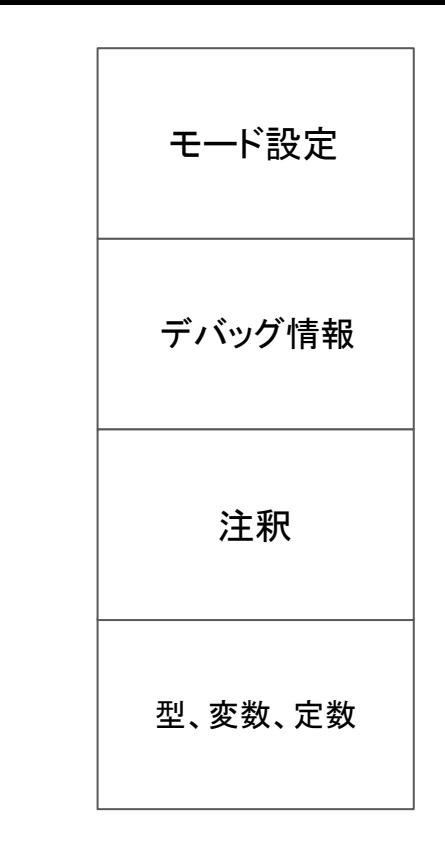

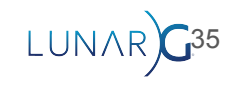

#### 関数ブロック

- ロジックが発生する場所
	- 読み出す, 格納する, 演算, サンプリング

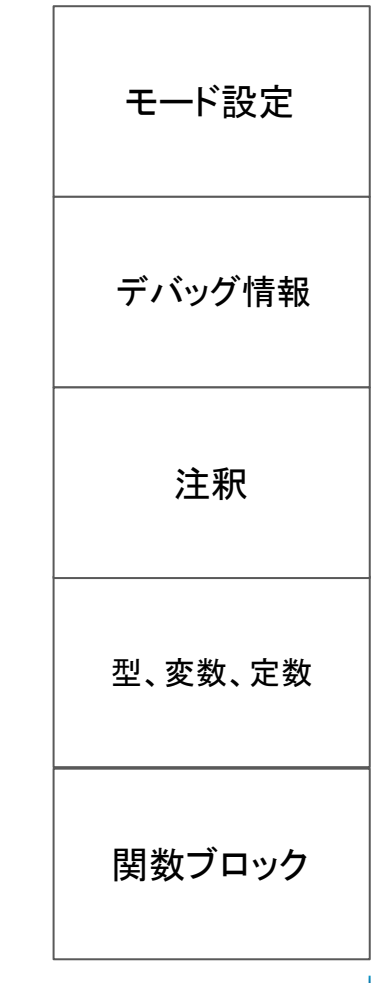

LUNAR)<sup>36</sup>
# ブロックを理解する

- LLVMと同じ考え方
- 複数関数ブロック
- 関数ブロックはブロックを持つことができる

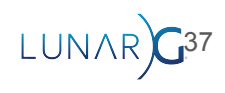

```
float add(float \, a, float \, b) {
    return a + b;
void main() \{float c = add(in a, in b);if (c > 0.0) {
        out data = 1.0;
    } else {
        out data = -1.0;
```
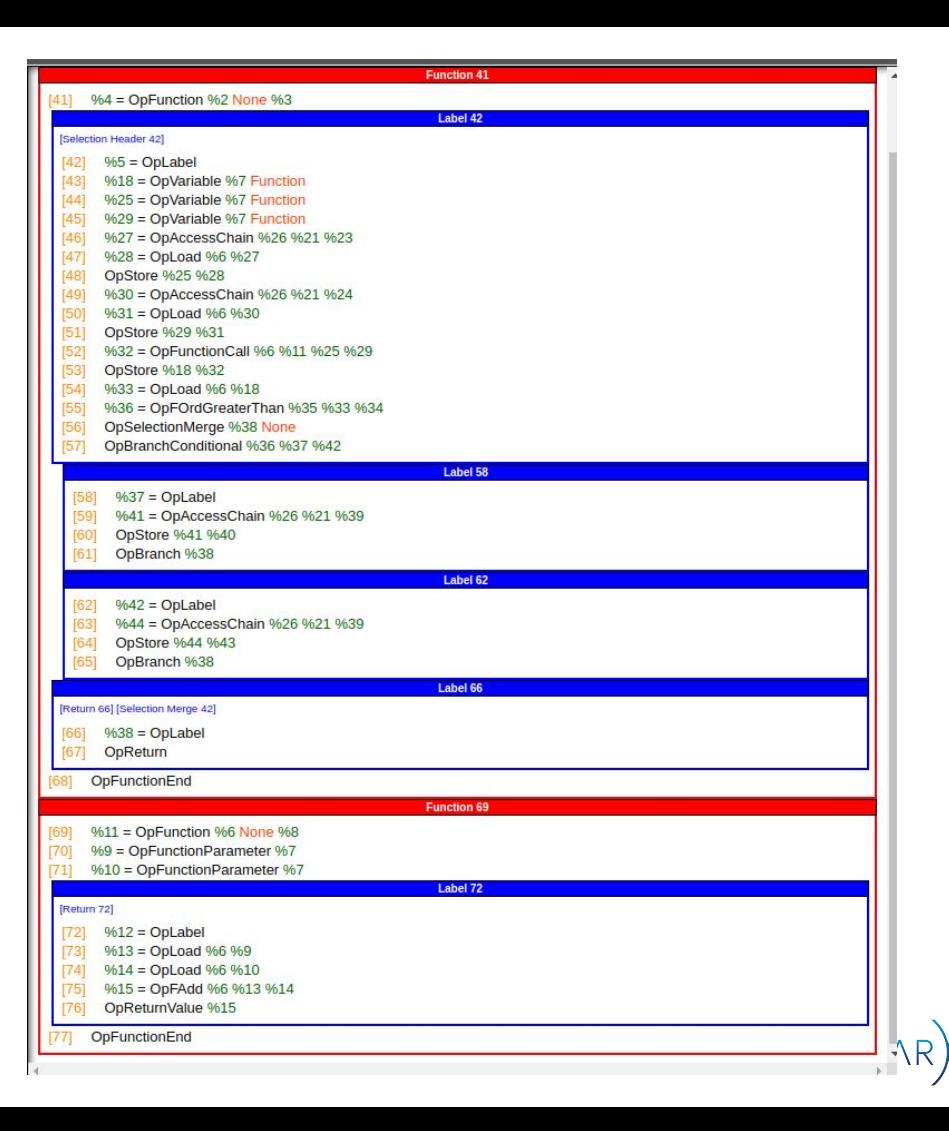

# float add(float a, float b) { return  $a + b$ ;

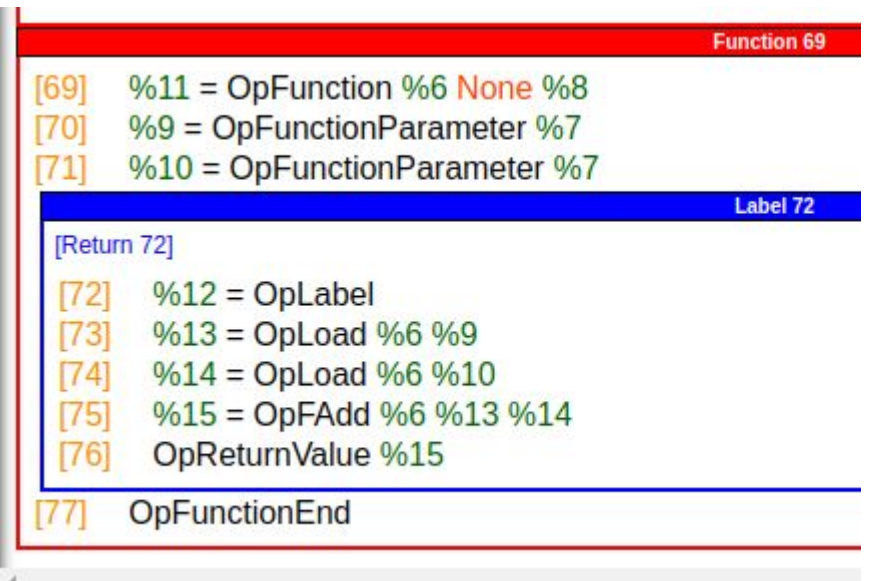

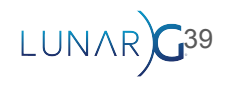

### **新しい「Function Block」** を定義する

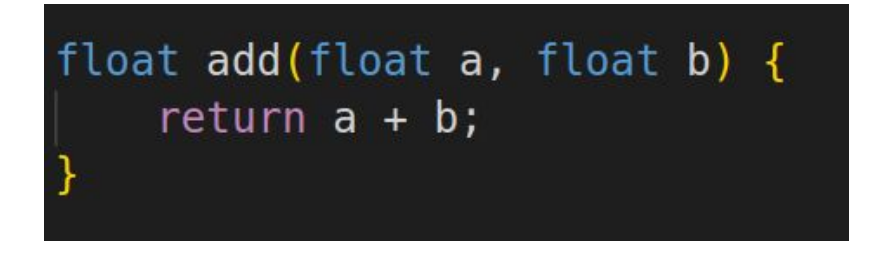

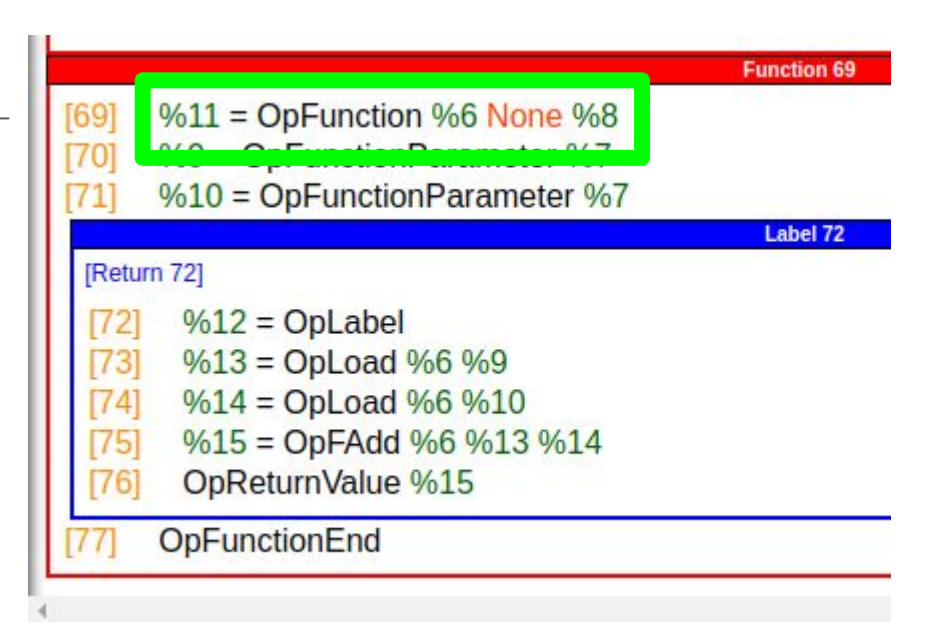

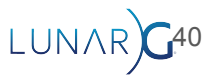

# float  $add(float a, float b)$  { return  $a + b$ ;

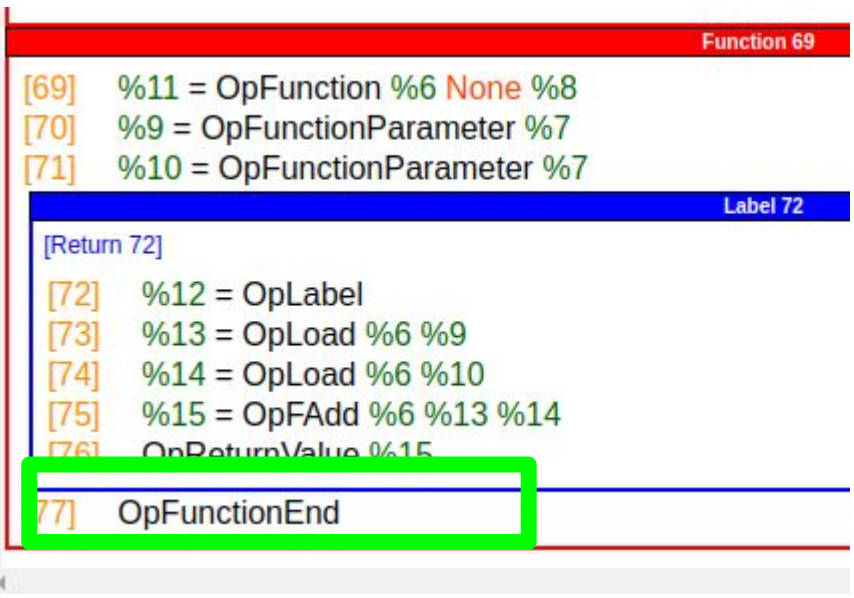

「Function Block」を終了する

LUNAR 41

# float  $add(fload a, float b)$  { return  $a + b$ ;

**Function 69**  $%11 =$  OpFunction %6 None %8  $[69]$  $%9 =$  OpFunctionParameter %7 **170** %10 = OpFunctionParameter %7 Label 72 [Return 72]  $%12 = Oplabel$  $10000$ **UNCOMMODE**  $%14 = Op$ Load  $%6$  %10 74 %15 = OpFAdd %6 %13 %14 75)  $[76]$ OpReturnValue %15 **OpFunctionEnd** 

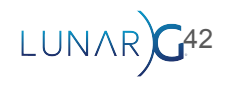

新しい「Block」を定義する

# float  $add(float a, float b)$  { return  $a + b$ ;

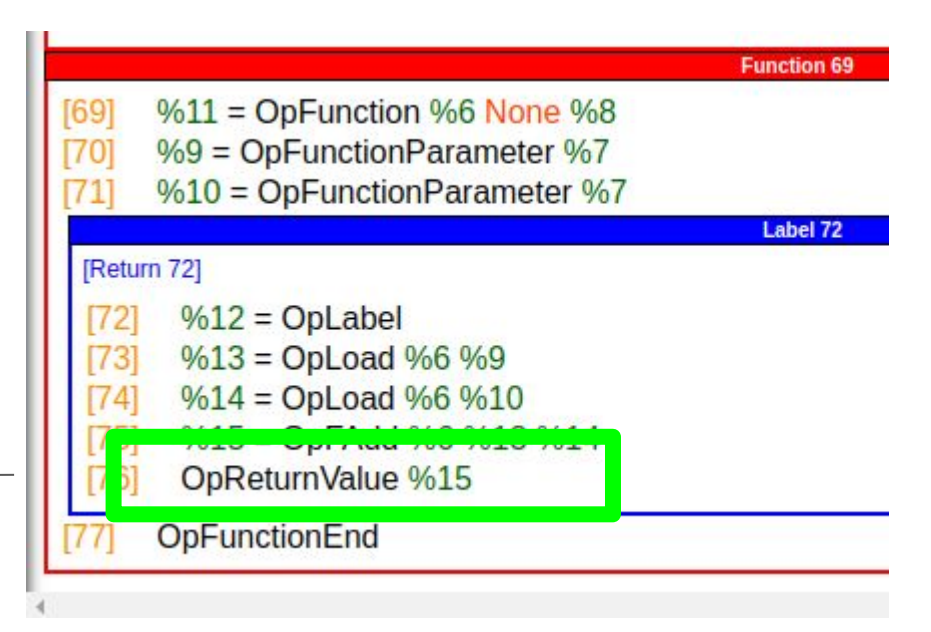

「 Block」を終了する

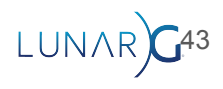

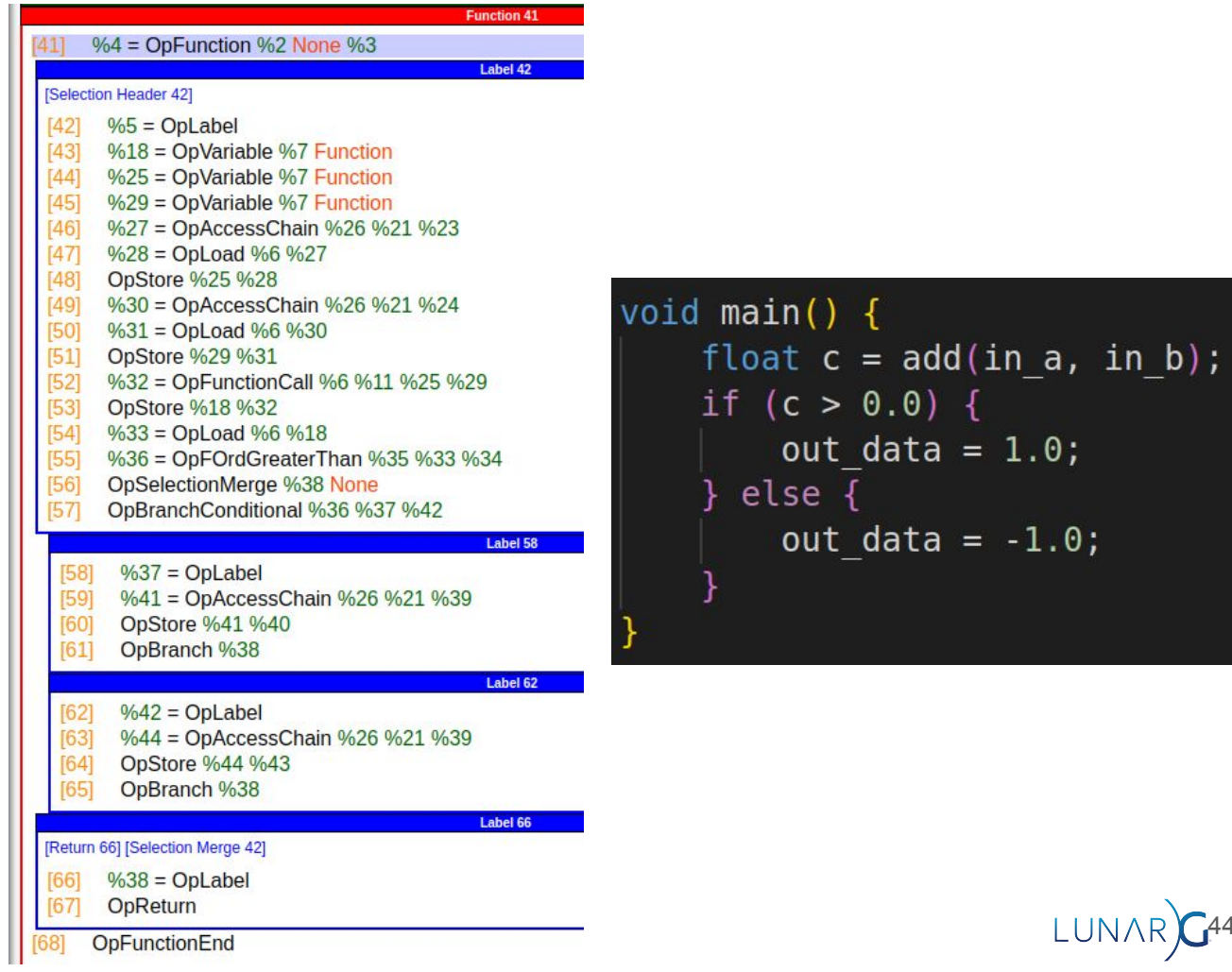

 $G<sup>44</sup>$ 

#### 関数を呼び出す

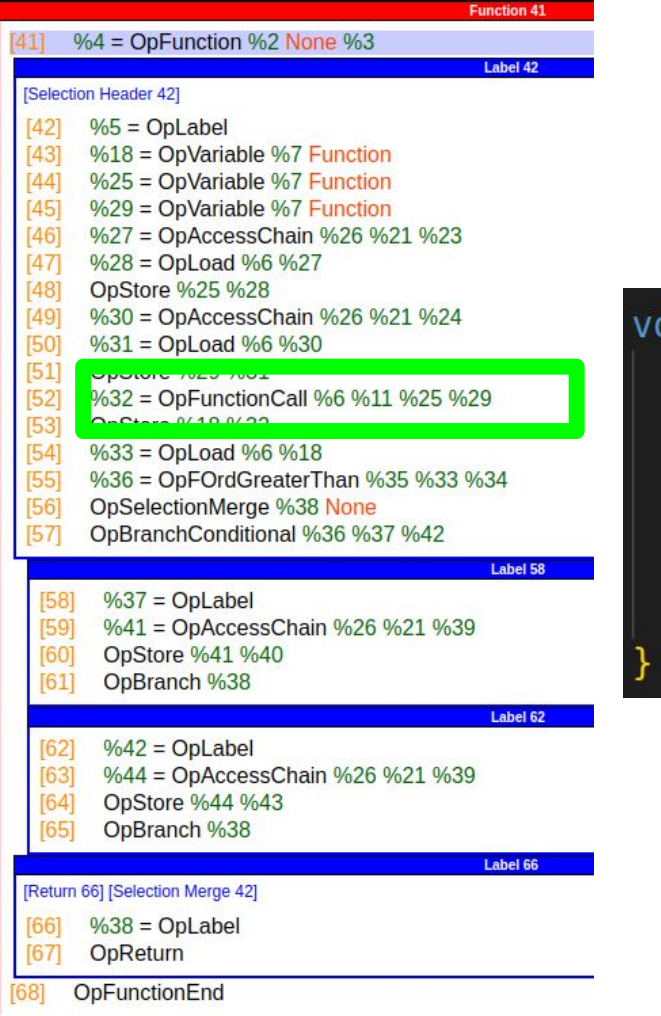

```
oid main() \{float c = add(in_a, in_b);if (c > 0.0) {
      out data = 1.0;
  } else \{out data = -1.0;
```
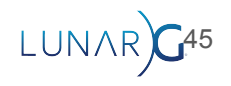

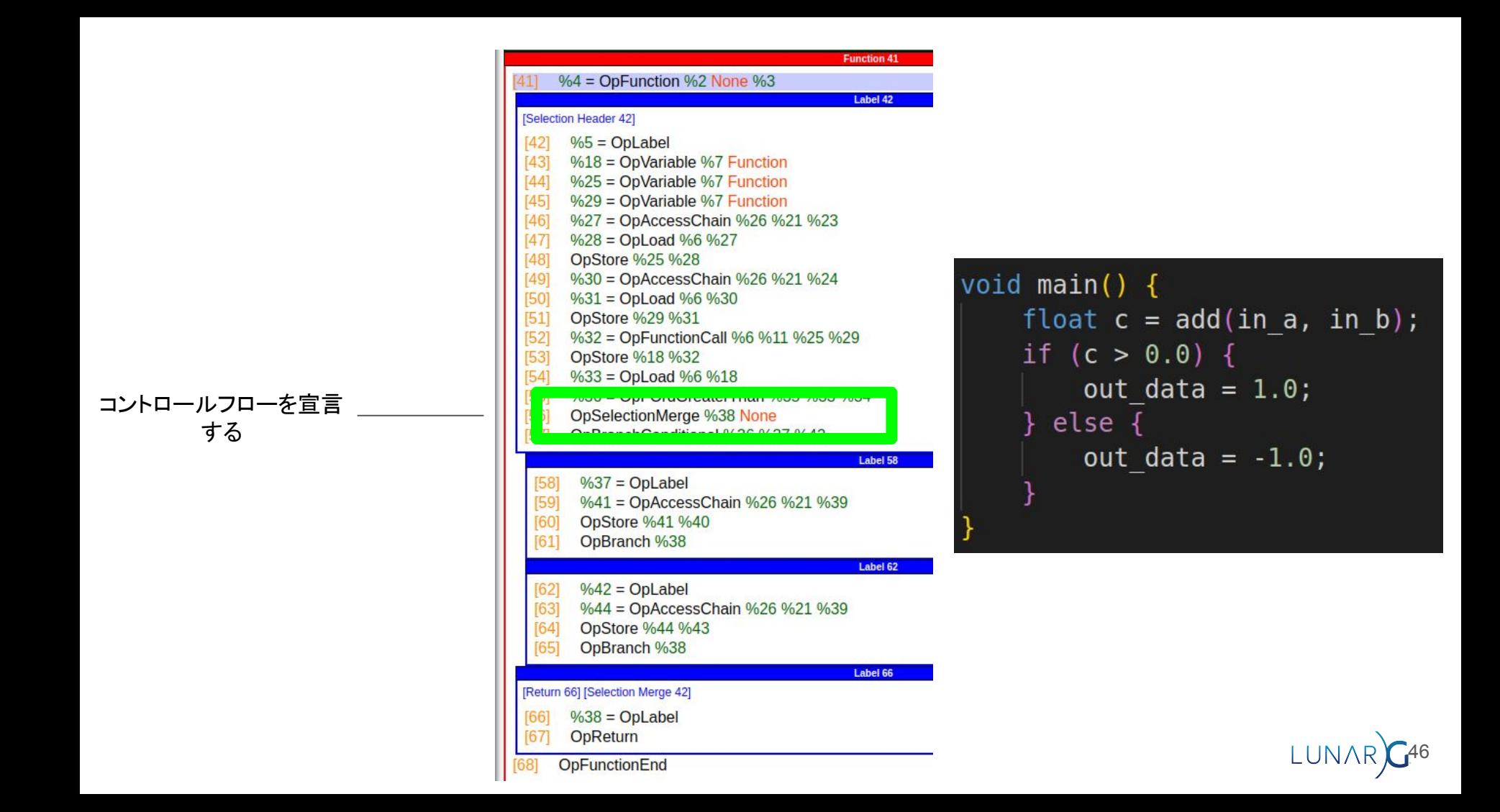

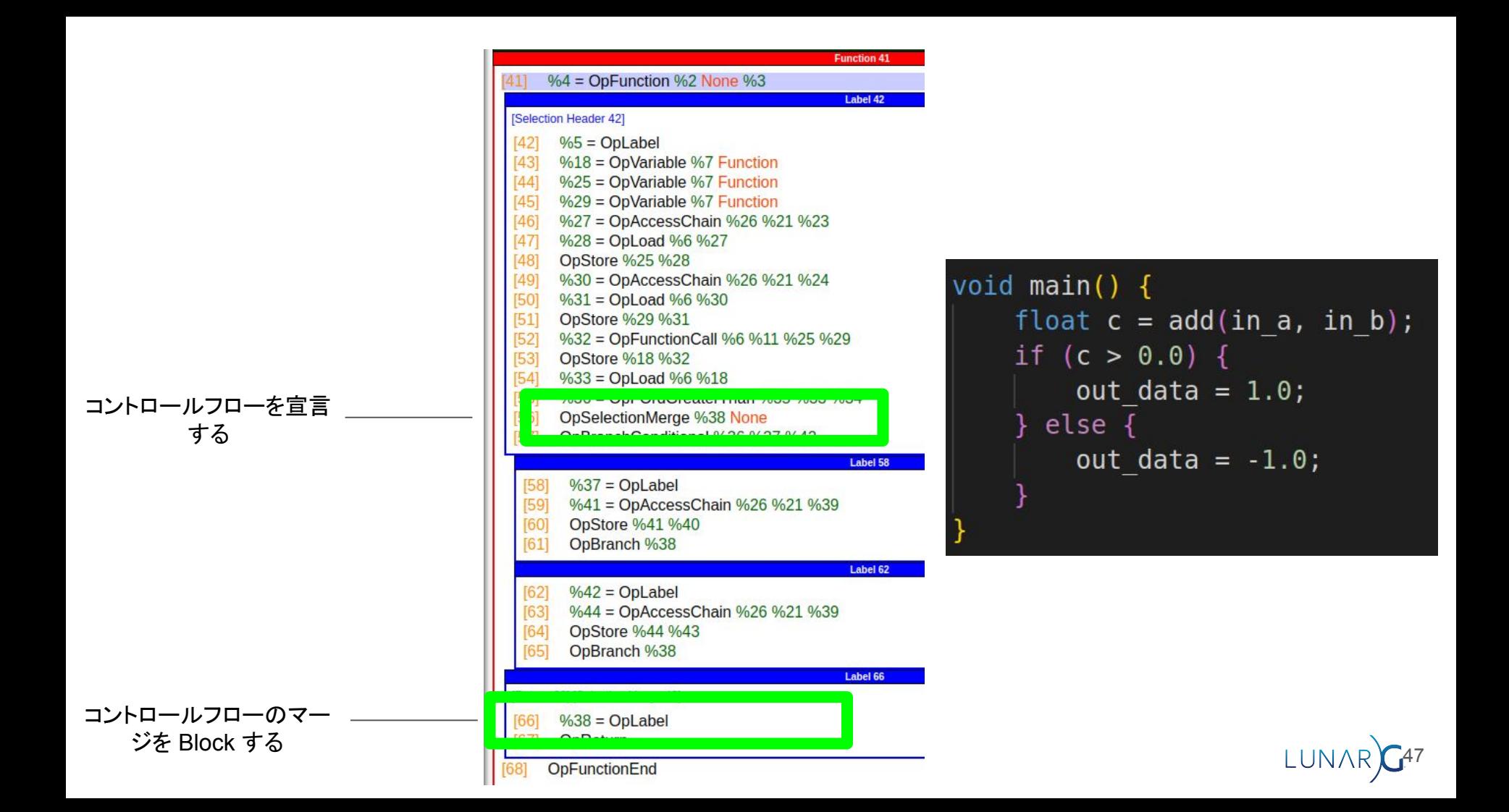

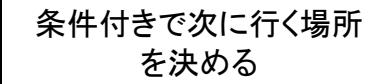

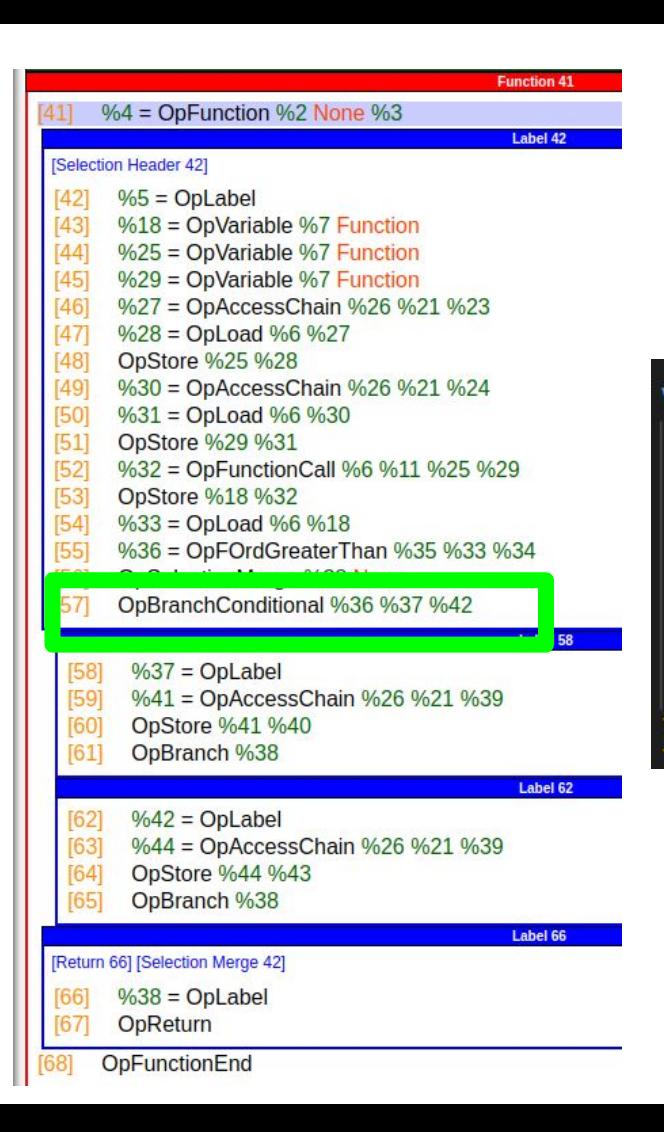

```
void main() \{float c = add(in a, in b);
    if (c > 0.0) {
        out data = 1.0;
      else {
        out data = -1.0;
```
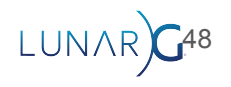

### 条件付きで次に行く場所 を決める

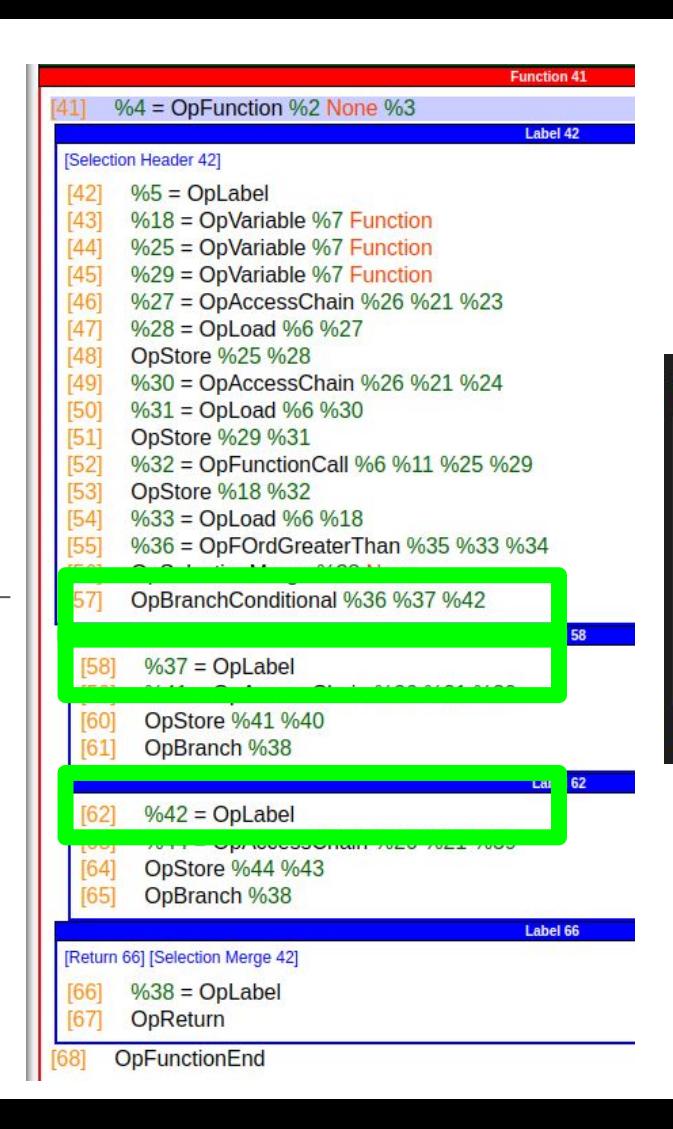

```
void main() \{float c = add(in a, in b);
    if (c > 0.0) {
        out data = 1.0;
      else {
        out data = -1.0;
```
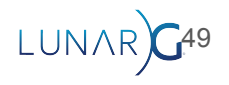

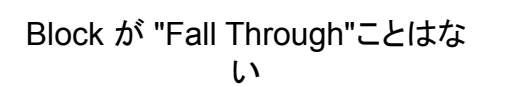

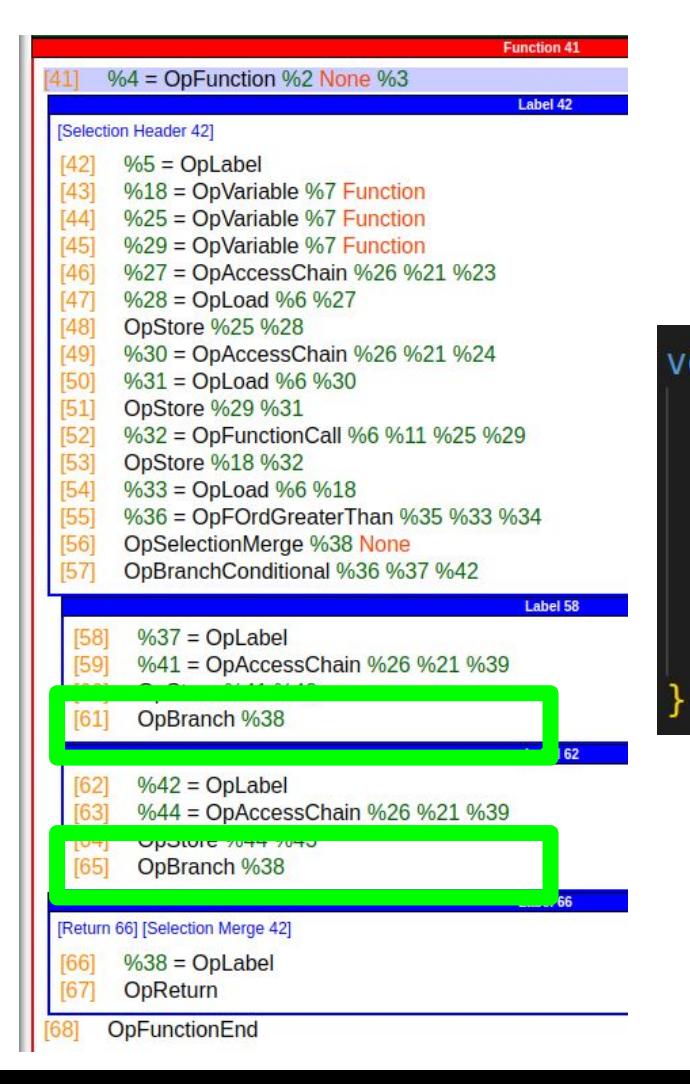

void main()  $\{$ float  $c = add(in a, in b)$ ; if  $(c > 0.0)$  { out data =  $1.0$ ; else { out data =  $-1.0$ ;

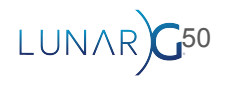

```
void parseModule (uint32 t* pCode, uint32 t codeSize) {
    uint32 t offset = 5; \frac{1}{1} first 5 words in module are the headers
    while(offset < codeSize) {
        uint32 t instruction = pCode[offset];
        uint32 t length = instruction \gg 16;
        uint32 t opcode = instruction & 0x0ffffu;
        offset += length;
```
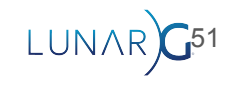

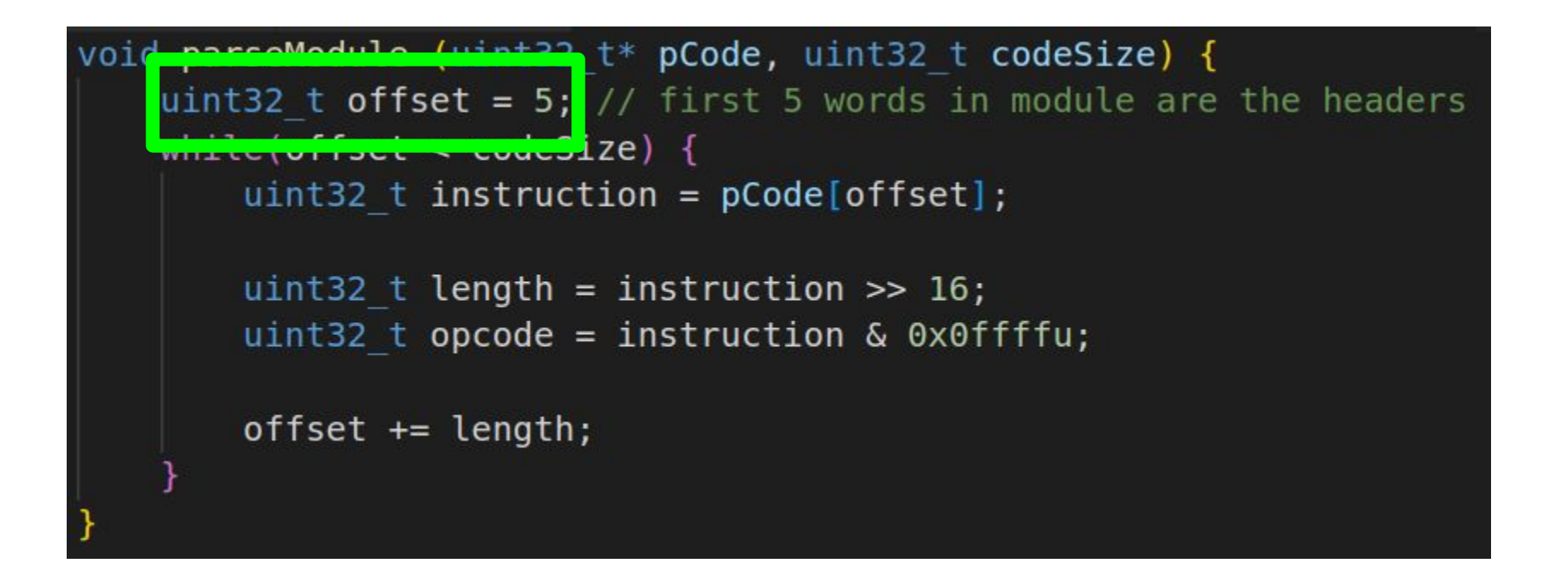

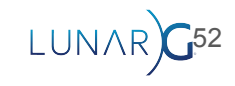

```
void parseModule (uint32 t* pCode, uint32 t codeSize) {
    uint32 t offset = 5; // first 5 words in module are the headers
   whilaloffront codeCircl
       uint32 t instruction = pCode[offset];
        uint32 t length = instruction \gg 16;
        uint32 t opcode = instruction & 0x0ffffu;
        offset += length;
```
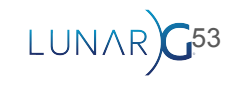

```
void parseModule (uint32 t* pCode, uint32 t codeSize) {
    uint32 t offset = 5; // first 5 words in module are the headers
   while(offset < codeSize) {
        uint32 t instruction = pCode[offset];
        uint32 t length = instruction >> 16;
        uint32 t opcode = instruction & 0x0ffffu;
        offset += length;
```
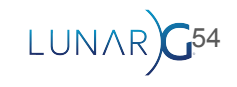

```
void parseModule (uint32 t* pCode, uint32 t codeSize) {
    uint32 t offset = 5; // first 5 words in module are the headers
    while(offset < codeSize) {
        uint32 t instruction = pCode[offset];
        min+22 + lenath = inertinertion \sim 16uint32 t opcode = instruction & 0 \times 0 ffffu;
        offset += length;
```
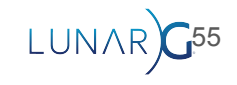

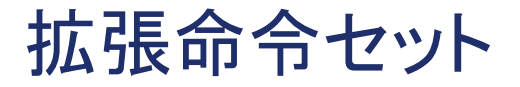

- SPIR-Vがアグノスティックであることを可能にします。
- 同じ命令に対して異なるルールを記述する言語
	- 例)sin() 関数の精度

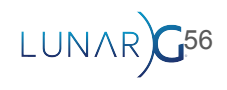

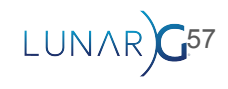

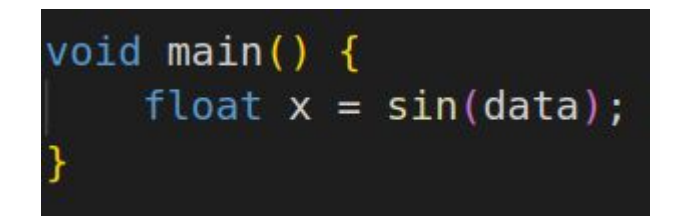

### https://registry.khronos.org/SPIR-V/specs/unified1/GLSL.std.450.pdf

#### **Sin**

The standard trigonometric sine of x radians.

The operand  $x$  must be a scalar or vector whose component type is 16-bit or 32-bit floating-point.

Result Type and the type of x must be the same type. Results are computed per component.

 $\leq id$ X

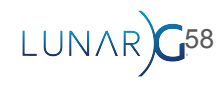

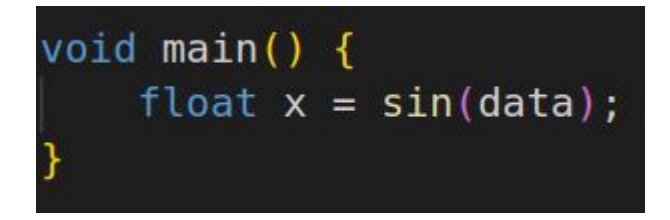

```
%1 = OpExtInstImport "GLSL.std.450"
%17 = OpExtlnst %6 %1 Sin %16
```
#### **Sin**

The standard trigonometric sine of x radians.

The operand  $x$  must be a scalar or vector whose component type is 16-bit or 32-bit floating-point.

 $\leq id$ 

X

Result Type and the type of x must be the same type. Results are computed per component.

LUNAR

# void main()  $\{$ float  $x = sin(data)$ ;

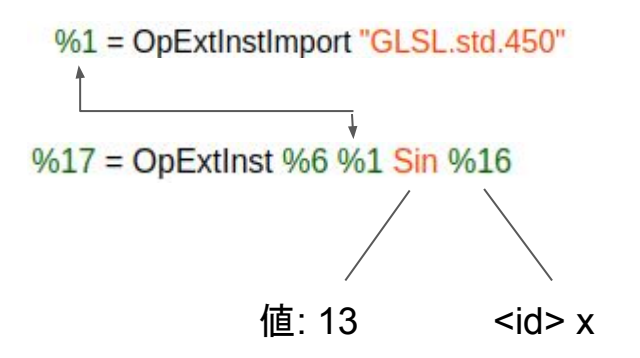

#### **Sin**

The standard trigonometric sine of x radians.

The operand  $x$  must be a scalar or vector whose component type is 16-bit or 32-bit floating-point.

 $\leq id$ 

X

Result Type and the type of x must be the same type. Results are computed per component.

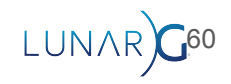

- Module == SPIR-Vのファイル
	- 複数Entry Pointsできます
- Model vs Mode 綴り似ている、気を付けてください

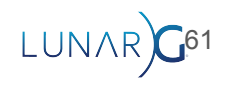

● Moduleの中で複数Entry Pointsできます

```
float foo(float bar) {
    return bar / 2.0;
\mathcal{F}void vertex main() {// set RoundingModeRTE
    foo(3.0);}
void fragment main() \{// set RoundingModeRTZ
    foo(3.0);\mathcal{F}
```
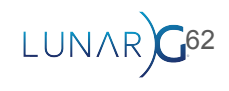

Moduleの中で複数Entry Pointsできます  $\bullet$ 

```
float foo(float bar) {
    return bar / 2.0;
}
void vertex main() \{// set RoundingModeRTE
    foo(3.0);
}
void fragment main() \{// set RoundingModeRTZ
```

```
foo(3.0);\mathcal{F}
```
OpEntryPoint Vertex %v main "vertex main" %vert out OpEntryPoint Fragment %f main "fragment main" OpExecutionMode %v main RoundingModeRTE 32 OpExecutionMode %f main RoundingModeRTZ 32  $11...$ 

- %foo = OpFunction %float None %1
- %bar = OpFunctionParameter %ptr float
	- $%2 = 0$ pLabel
	- %3 = OpLoad %float %bar
	- %4 = OpFDiv %float %3 %float 2

OpReturnValue %4

OpFunctionEnd

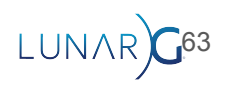

● Execution Modelは宣言をする

```
float foo(float bar) {
    return bar / 2.0;
\mathcal{F}void vertex main() \{// set RoundingModeRTE
    foo(3.0);}
void fragment main() \{// set RoundingModeRTZ
    foo(3.0);
```
 $\mathcal{F}$ 

```
OpEntryPoint Vertex %v_main "vertex_main" %vert_out
       OpEntryPoint Fragment %f main "fragment main"
       OpExecution
                                     ngModeRTE 32
       OpExecutionMode %f_main RoundingModeRTZ 32
       11...%foo = OpFunction %float None %1
%bar = OpFunctionParameter %ptr float
  %2 = 0pLabel
  %3 = OpLoad %float %bar
  %4 = OpFDiv %float %3 %float 2
       OpReturnValue %4
       OpFunctionEnd
```
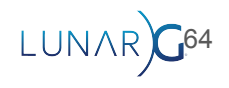

● Execution ModeはEntry Pointではなく関数に適用されます

```
float foo(float bar) {
    return bar / 2.0;
}
void vertex main() \{// set RoundingModeRTE
    foo(3.0);}
void fragment main() \{// set RoundingModeRTZ
    foo(3.0);\mathcal{F}
```

```
OpEntryPoint Vertex %v main "vertex main" %vert out
       OpExecutionMode %v main RoundingModeRTE 32
       OpExecutionMode %f main RoundingModeRTZ 32
%foo = OpFunction %float None %1
%bar = OpFunctionParameter %ptr float
  %2 = 0pLabel
  %3 = OpLoad %float %bar
  %4 = OpFDiv %float %3 %float 2
       OpReturnValue %4
       OpFunctionEnd
```
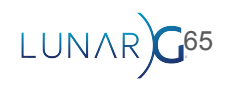

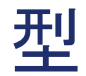

- OpType\*
- 型を使用して、より大きな型を作成できます
- Module全体で共有される型を一度定義する

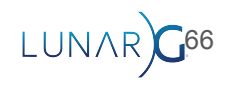

- と同じ
	- vec2
	- vec2
	- vec2

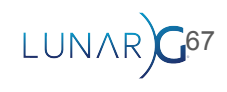

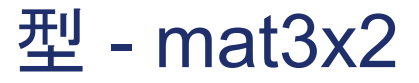

• %float = OpTypeFloat 32

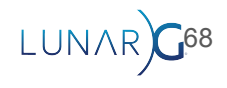

- %float = OpTypeFloat 32
- %v2float = OpTypeVector %float 2

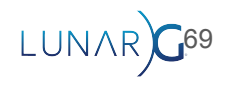

- %float = OpTypeFloat 32
- %v2float = OpTypeVector %float 2
- %mat3v2float = OpTypeMatrix %v2float 3

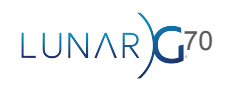

- %float = OpTypeFloat 32
- %v2float = OpTypeVector %float 2
- %mat3v2float = OpTypeMatrix %v2float 3
- %ptr = OpTypePointer Input %mat3v2float

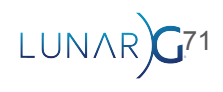

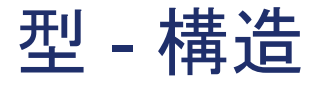

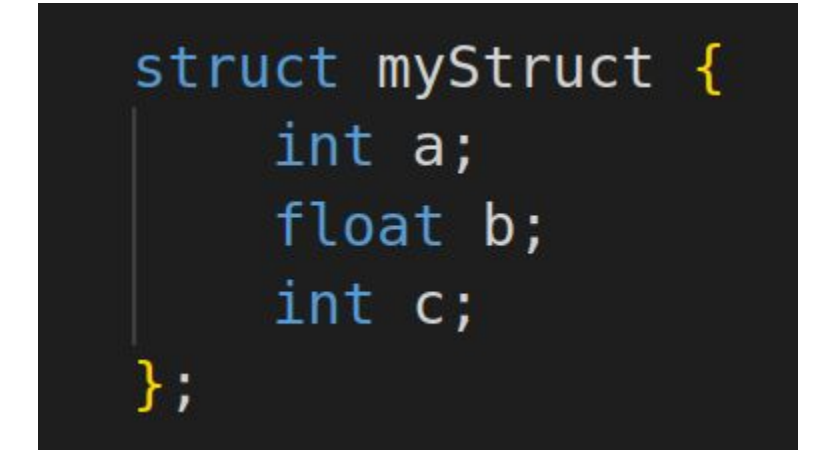

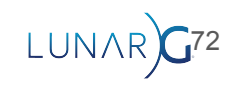
### 型 - 構造

- %int = OpTypeInt 32 1
- %float = OpTypeFloat 32

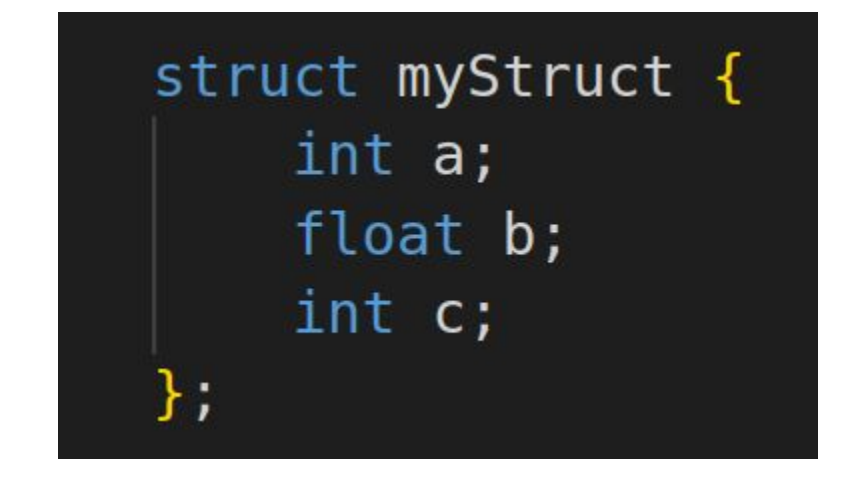

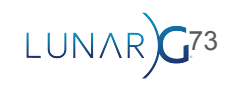

## 型 - 構造

- %int = OpTypeInt 32 1
- %float = OpTypeFloat 32
- %myStruct = OpTypeStruct %int %float %int

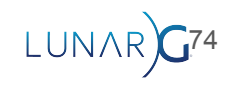

## Access Chains (アクセスチェーン)

- 変数の一部にアクセスするために使用する
- 変数を介した「アクセス」の「連鎖」である。

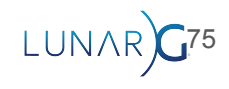

```
layout(set = 0) buffer ssbo {
    float a;
    vec3 \; b[4];float c;
\};
void main() \{b[2].z = 0.0f;
```
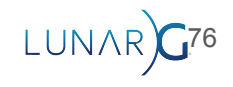

```
layout(set = 0) buffer ssbo {
   float a;
   vec3 b[4];
   float c;
\};
void main()b[2].z0.0f;
```
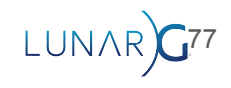

```
layout(set = 0) buffer ssbo {
   float a;
    vec3 b[4];
    float c;
\};
void main() \{b[2].z = 0.0f;
```
### %20 = OpAccessChain %19 %13 %15 %16 %18

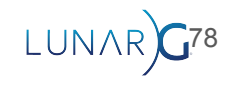

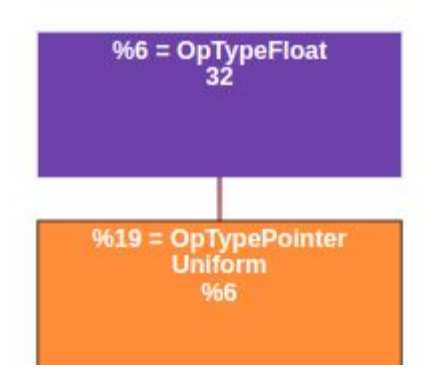

Result Type (結果の型)

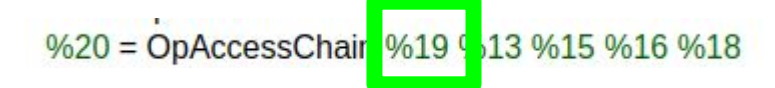

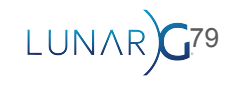

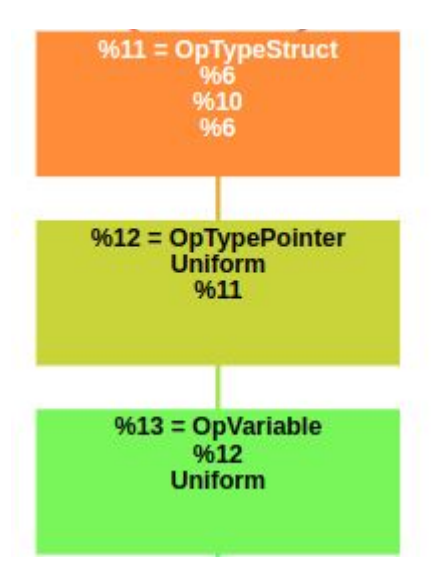

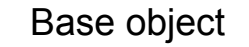

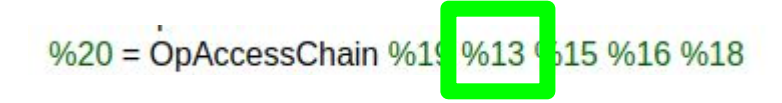

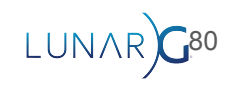

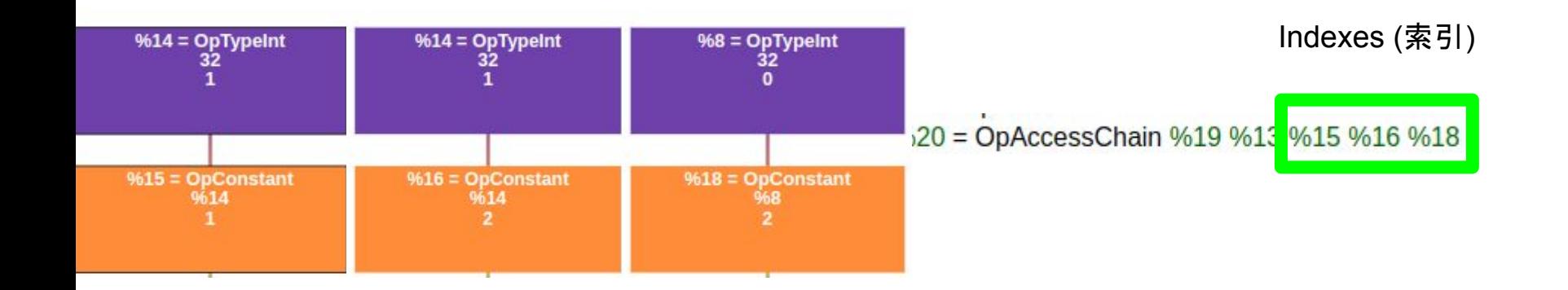

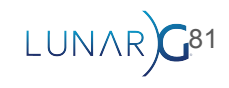

## 構造%20 = OpAccessChain %19 %13 1 2 2

```
layout(set = 0) buffer ssbo {
    float a;
    vec3 b[4];
    float c;
\};
void main() \{b[2].z = 0.0f;
```
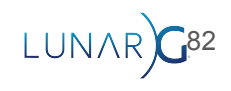

### %20 = OpAccessChain %19 %13 1 2 2

構造

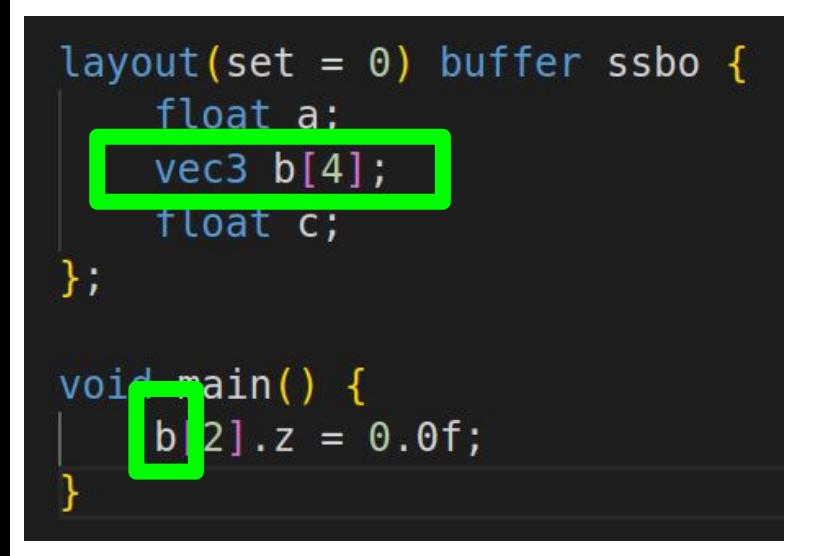

構造体のインデックス 1

#### LUNAI 83

### $\%20 =$  OpAccessChain  $\%19\%13$  1 2 2

構造

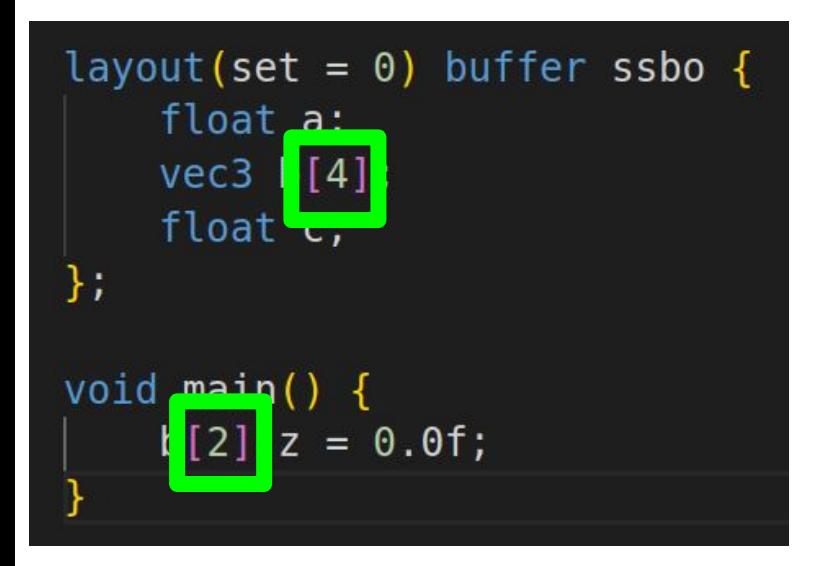

構造体のインデックス 1

配列のインデックス2

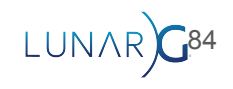

### %20 = OpAccessChain %19 %13 1 2 2

構造

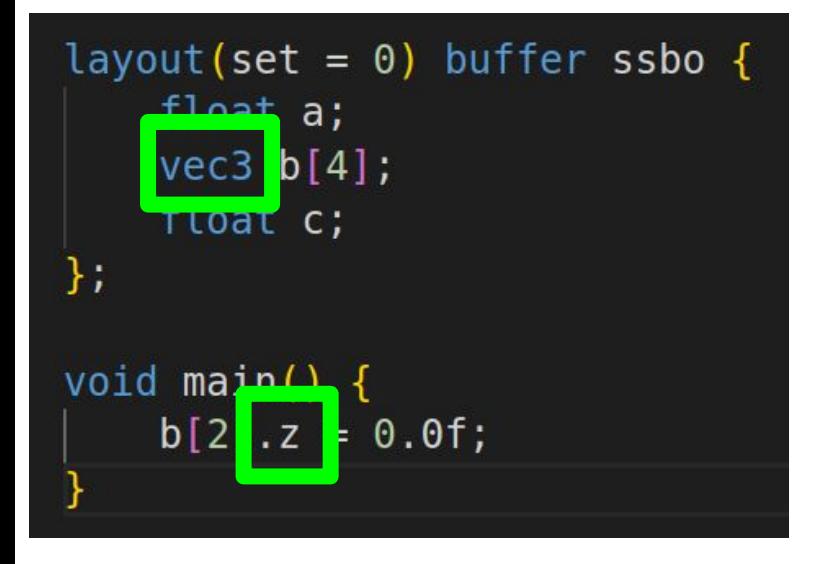

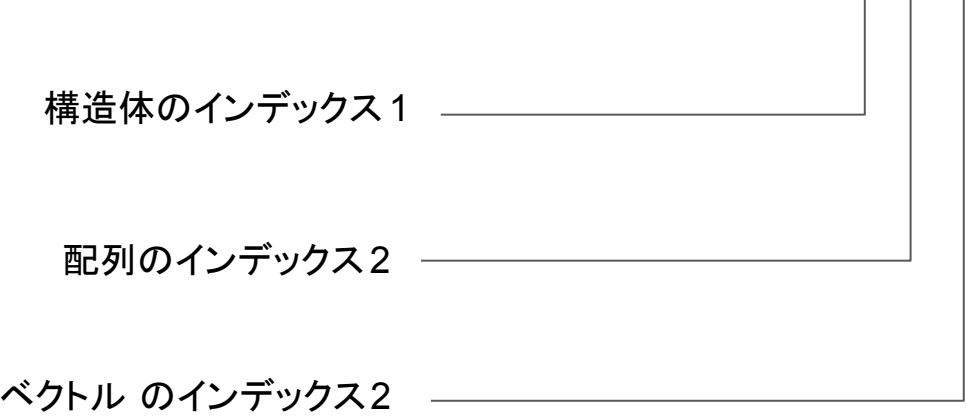

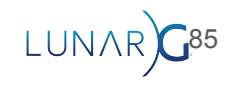

```
layout(set = 0) buffer ssbo {
    float a;
    vec3 b[4];
    float c;
\};
void main() \{b[2].z = 0.0f;
```
- %20 = OpAccessChain %19 %13 %15 %16 %18
- OpStore %20 %float\_0

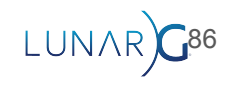

# Questions?

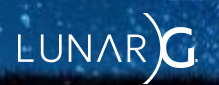